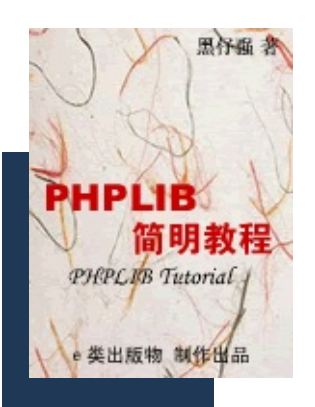

# .phplib

<span id="page-1-0"></span>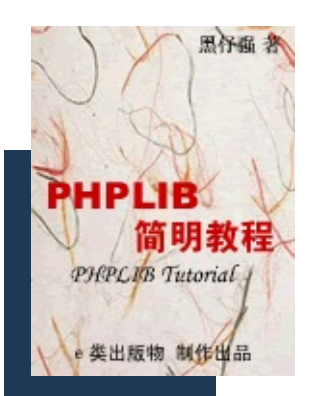

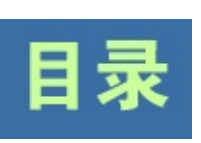

[.phplib](#page-2-0) [.phplib](#page-9-0) [.phplib](#page-3-0) [.phplib](#page-10-0) [.phplib](#page-13-0) [.phplibSession](#page-15-0) [.phplib](#page-19-0) [.phplib\(\)](#page-22-0) [.phplib\(\)](#page-24-0)

[.](#page-8-0)

<span id="page-2-0"></span>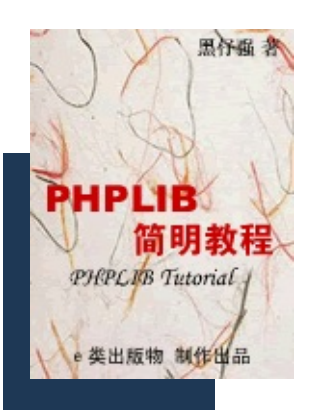

## .phplib

<span id="page-3-0"></span>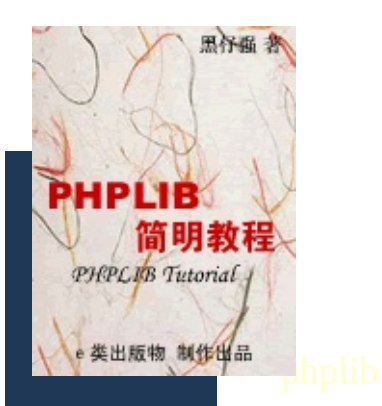

### .phplib

回目录 上一页<br>下一页

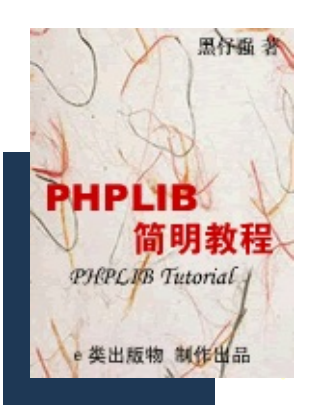

回目录<br>下一页

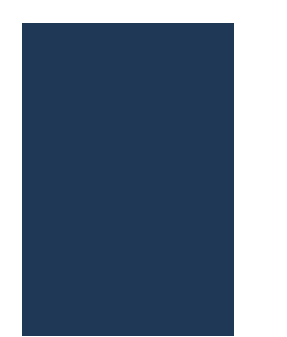

<span id="page-8-0"></span>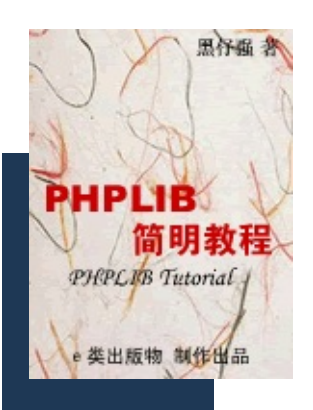

http://www.epubcn.com

 $\bullet$ 

<span id="page-9-0"></span>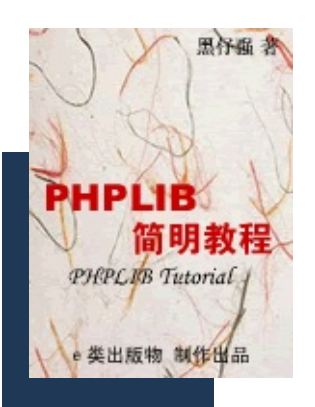

# .phplib

<span id="page-10-0"></span>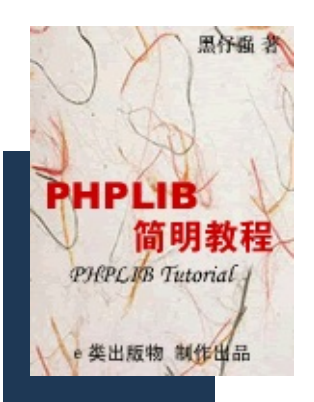

### .phplib

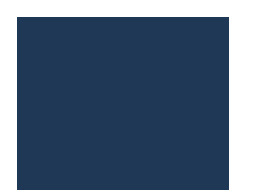

<span id="page-13-0"></span>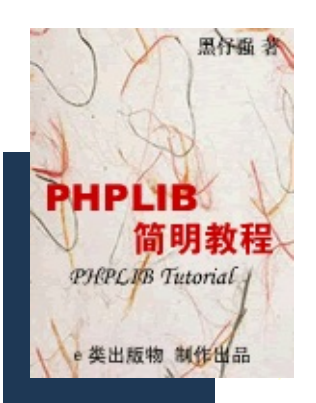

### .phplib

回目录 上一页<br>下一页

<span id="page-15-0"></span>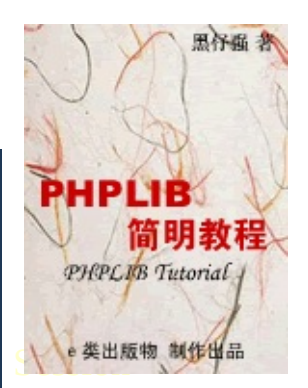

### .phplibSession

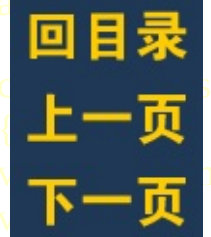

**The = "slashSess";** // DB\_Sql<br>The "fkIsNotEqualToIK"; // Session smode = "cookie"; // GETcookie

<span id="page-19-0"></span>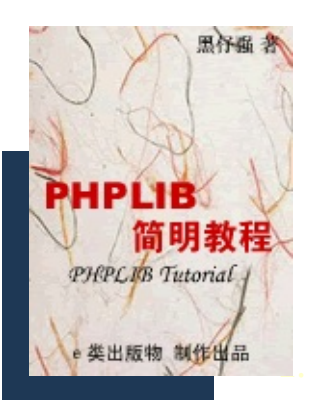

### .phplib

回目录<br>上一页<br>下一页

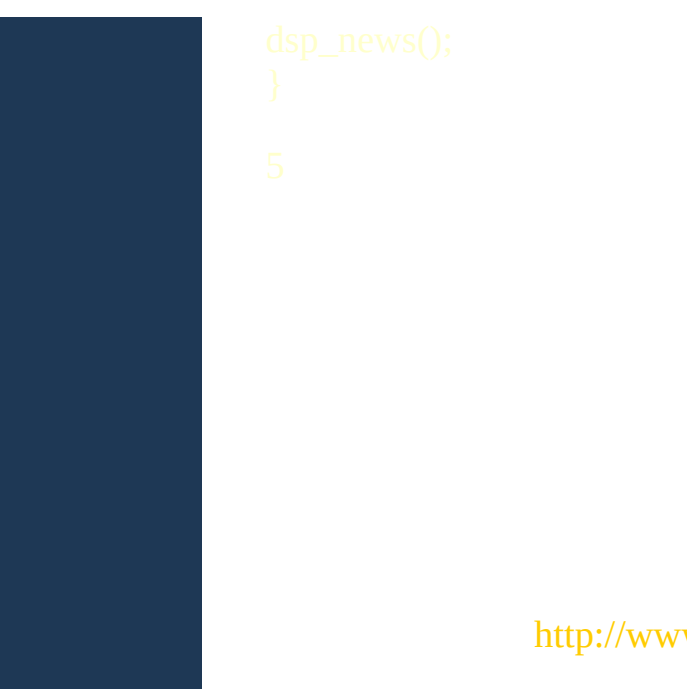

<span id="page-22-0"></span>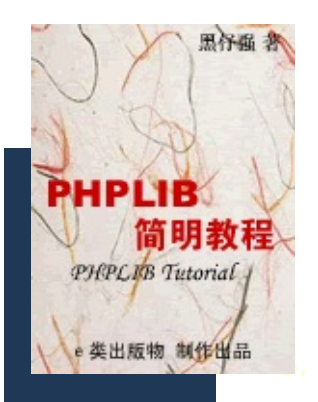

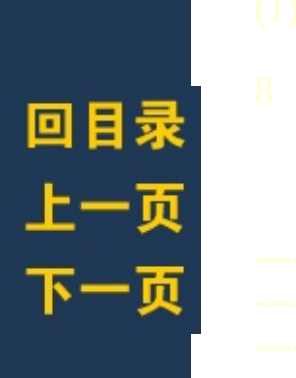

### .phplib()

<span id="page-24-0"></span>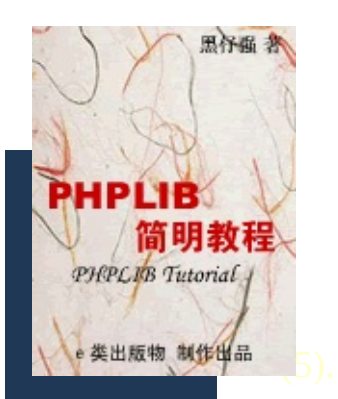

.phplib()

回目录 上一页

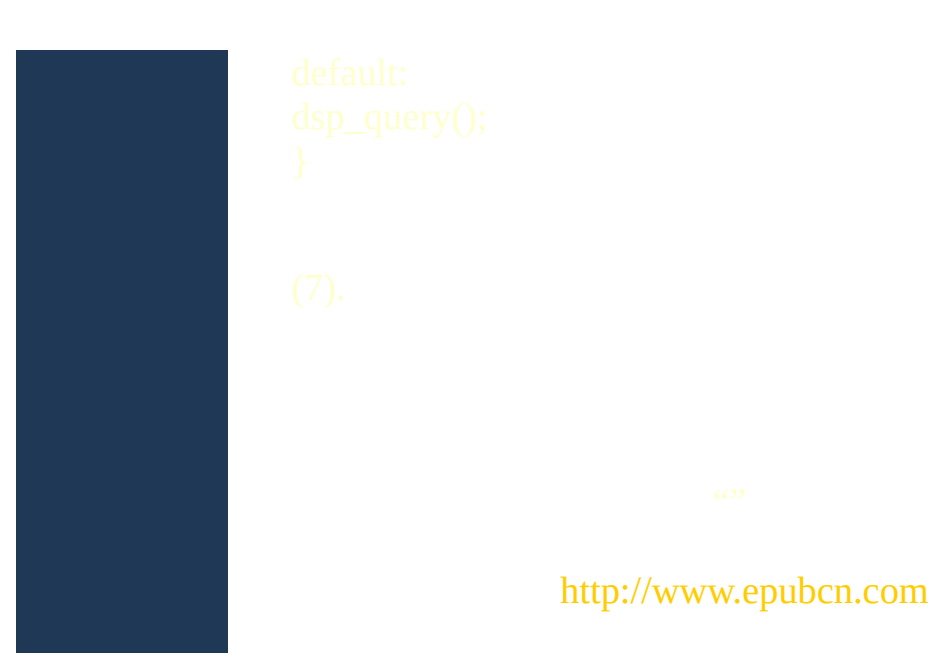